### Форматирование пристатейных списков литературы (латинизация)

Для включения журнала «Системы контроля окружающей среды» в зарубежные системы индексирования, например, SCOPUS, требуется латинизировать все пристатейные списки литературы (ссылки) на русском языке по определенному формату.

Список литературы, как правило, состоит из двух частей - русской и английской. Нужно отформатировать обе. Итоговый латинизированный список литературы (ЛСЛ) сохраняет последовательность ссылок и их нумерацию. Сначала описывается работа с русской частью, затем с английской.

### І. РАБОТА С РУССКОЙ ЧАСТЬЮ СПИСКА ЛИТЕРАТУРЫ

Прежде всего, русскую часть нужно транслитерировать. Делать это рекомендуется на сайте http://www.translit.ru/. Программа проста в использовании. Необходимо выполнить следующее действия: -Вставить в окно список литературы на русском языке и нажать кнопку «в транслит».

Копируем транслитерированный текст в файл MS WORD.

Далее работаем со ссылками на статьи, материалы конференции, книги и т.д. по следующим схемам.

#### 1. Статьи в журнале

1) Выполняем транслитерирование ссылки. Если имеется перевод статьи, то транслитерирование не выполняем:

2) Списки авторов пишем через запятую после инициалов, последней автор присоединяется через запятую и вставляется «and». Если авторов два, запятая не нужна, вставляется «and».

- 3) После транслита заглавия статьи пишем в круглых скобках его перевод;
- 4) Убираем специальные разделители («//», «-», «.») и меняем их на запятые, где необходимо; Название статьи отделяется точкой от названия журнала.
- 5) Выделяем название журнала курсивом;
- 6) Меняем обозначения (если имеются):
- тома ("Т.", "Тот" и пр.) на "Vol.":
- номера (" $N_2$ ", "nom." и пр.) на "No.":
- страниц ("s.", "S.", "SS." и пр.) на
	- -"рр." для диапазона страниц или "р." для
	- одной страницы;
- другие см. табл. в приложении;
- 7) заменяем кавычки «» на " $"$ .

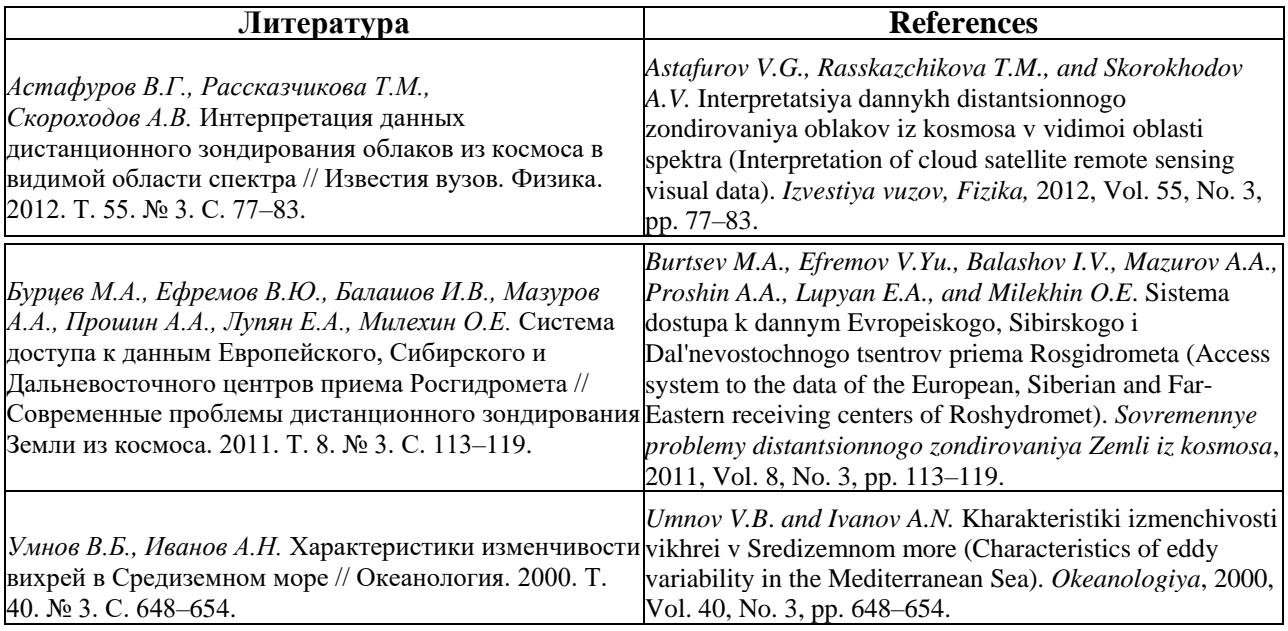

### **2. Материалы конференций**

1) Выполняем транслитерирование ссылки. Если имеется перевод материалов, то транслитерирование не требуется. Сохраняем курсив списка авторов.

1) после транслита заглавия статьи пишем в круглых скобках его перевод;

2) убираем специальные разделители («//», «–», «.») и меняем их на запятые, где необходимо;

3) после транслита названия конференции в круглых скобках пишем его перевод (все слова, кроме предлогов и артиклей, должны быть с заглавной буквы);

4) место и дату проведения конференции, вид документа (материалы конференции, тезисы докладов и др.) приводим только на английском языке;

5) меняем транслитерированное место издания на английское полное (не сокращенное) наименование, например, «М.» на «Moscow» и страницы - «s.» или «S.» - на «pp.»;

6) наименование издательства оставляем транслитерированным;

- 7) меняем обозначения (если имеются):
- тома ("T.", "Tom" и пр.) на "Vol.":
- номера ("№", "nom." и пр.) на "No." :
- страниц ("s.", "S.", "SS." и пр.) на

-"pp." для диапазона страниц или - "p." для одной страницы;

- другие см. табл. в приложении;
- 8) заменяем кавычки « » на " ".

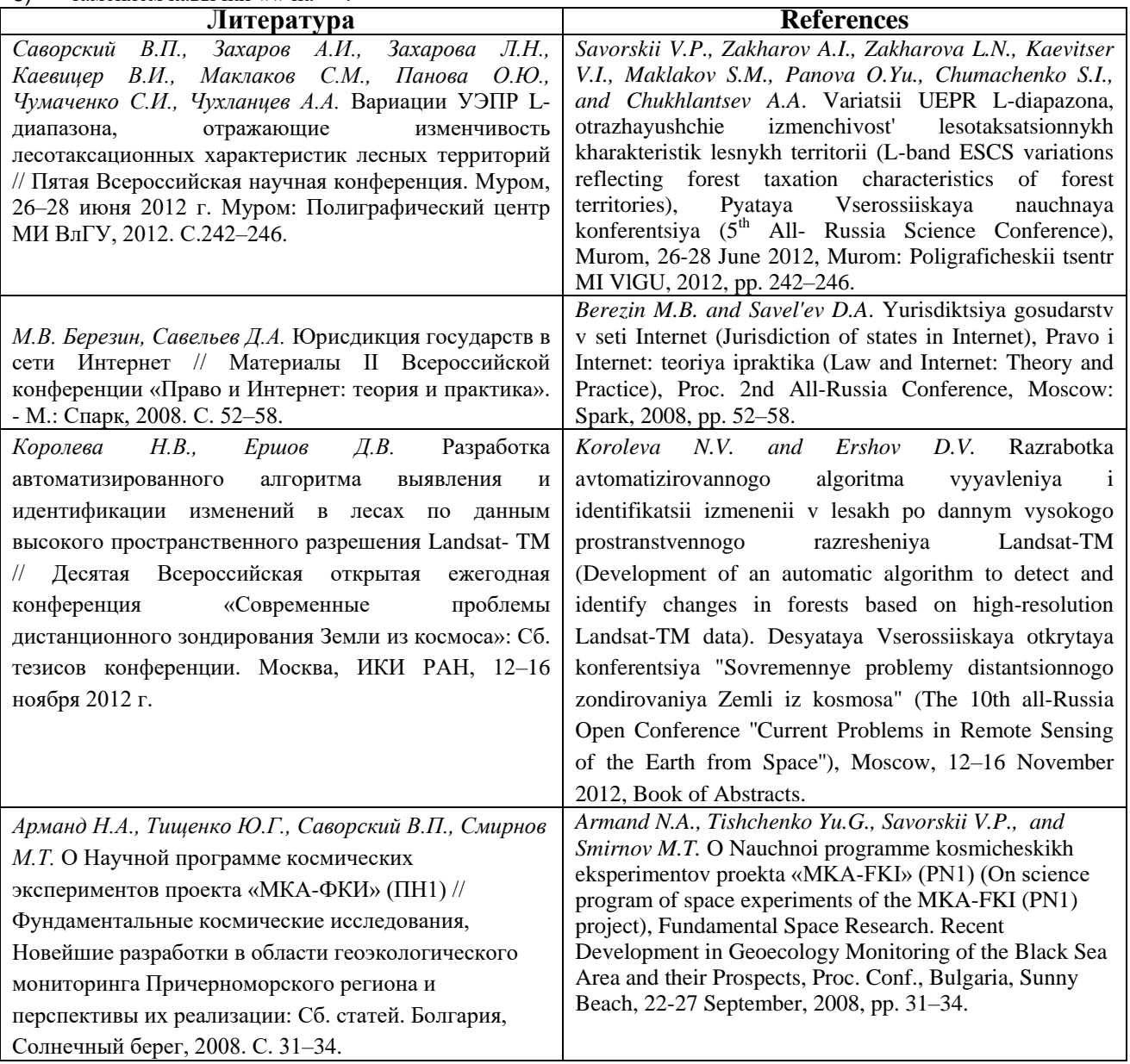

#### **3. Книги, главы книг**

- 1) сохраняем курсив списка авторов;
- 2) за транслитом названия книги (главы) пишем его перевод в круглых скобках;
- 3) убираем специальные разделители между полями («//», «-», «.») и меняем их на запятые, где необходимо;

4) дополнительные элементы описания книги («учеб. пособие», «под ред. ...», «пер. с ...», «3-е изд». и т.п.) убираем;

5) меняем транслитерированное место издания на английское полное (не сокращенное) наименование,

- например, «М.» на «Moscow»;
- 6) меняем обозначение страниц ("s.", "S.", "SS." и пр.) на

-"pp." для диапазона страниц или

- "p." для одной страницы или общего числа страниц в книге.
- 7) наименование издательства оставляем транслитерированным;
- 8) заменяем кавычки « » на " ".

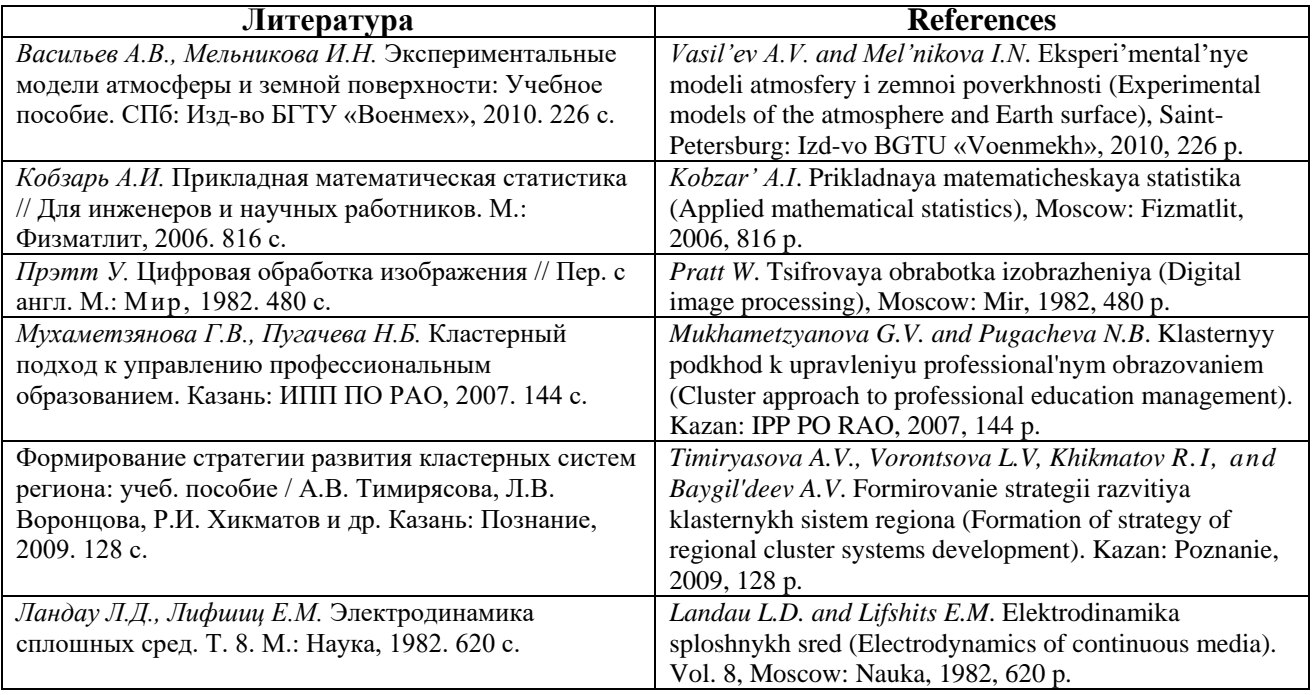

**Важно**: В книгах, переведенных с английского, имя автора и перевод названия нужно давать оригинальные.

#### **4. Диссертации и статья (глава) в книге**

- 1) сохраняем курсив на фамилии автора;
- 2) транслит названия и тип работы («Дисс. ..»);
- 3) за транслитом названия и типа работы пишем их перевод в круглых скобках;
- 4) убираем специальные разделители между полями («//», «-», «.») и меняем их на запятые, где необходимо;

5) дополнительные элементы описания («спец. ...» и т.п.) убираем;

6) меняем транслитерированное место издания на английское полное (не сокращенное) наименование,

например, «М.» на «Moscow»;

7) меняем обозначение страниц ("s.", "S.") на "p.";

8) наименование издательства оставляем транслитерированным;

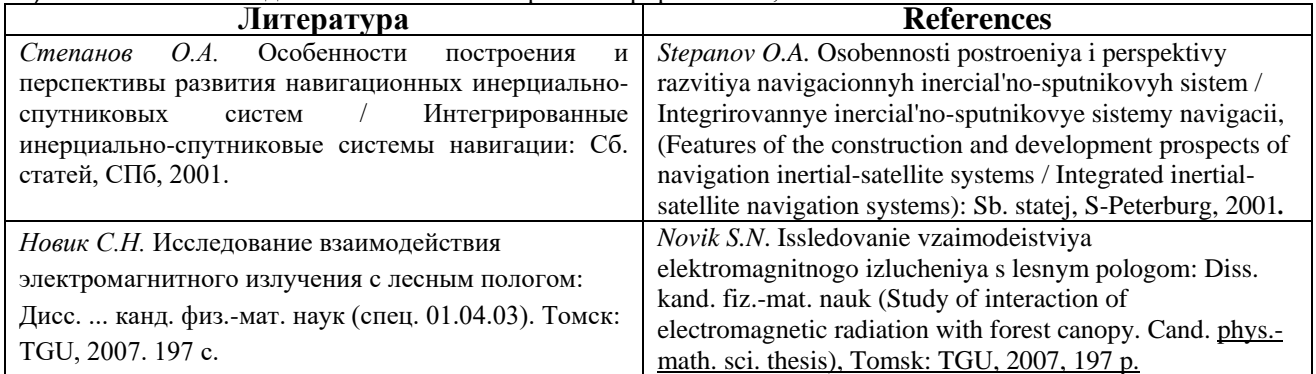

### **5. Интернет-ресурсы**

Ссылки на интернет-ресурсы описываются аналогично печатным изданиям с дополнением данных об адресе доступа. При этом «URL» в русскоязычном варианте меняется на «available at» в английском (кроме случаев, когда приводится только адрес).

*Статья в электронном журнале:*

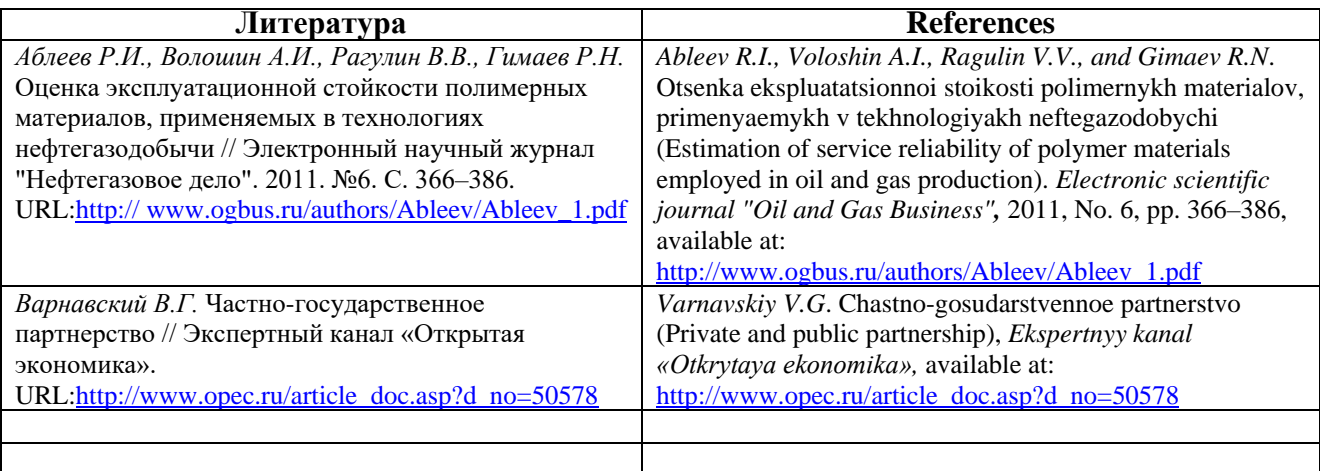

#### *Статья на сайте*

Если поиск по ссылке приводит непосредственно на страницу со статьей, то название статьи можно не указывать. Дата обращения имеет важное значение из-за отсутствия постоянства интернет-сайтов

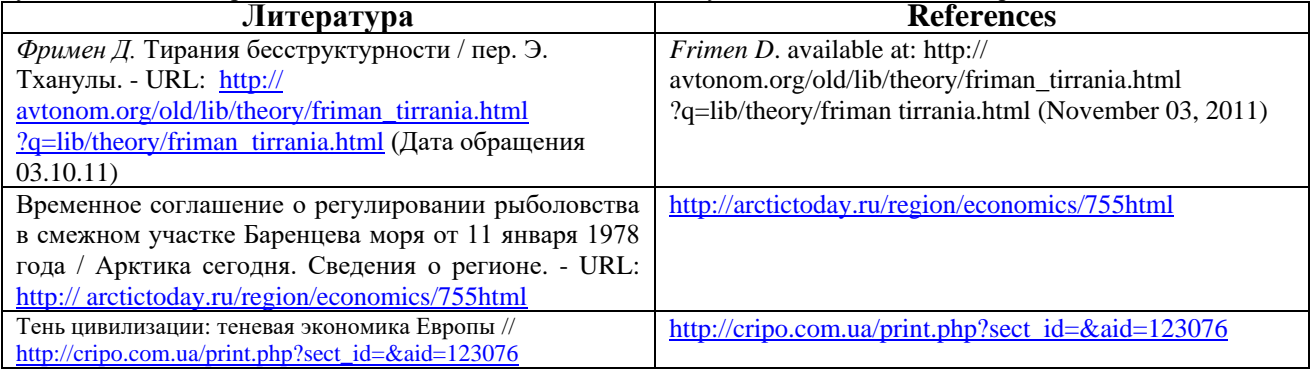

### **6. Разные нормативные документы**

- 1) название документа опускаем, источник выделяем *курсивом;*
- 2) если издание непериодическое, за источником даем его перевод в круглых скобках;
- 3) разделители между полями («//», «-», «.») меняем на запятые, где нужно;
- 4) меняем транслитерированное место издания на английское полное (не сокращенное)

наименование, например, «М.» на «Moscow»;

- 5) наименование издательства оставляем транслитерированным;
- 6) меняем обозначения (если имеются):
- тома ("T.", "Tom" и пр.) на "Vol.":
- номера ("№", "nom." и пр.) на "No." :
- страниц ("s.", "S.", "SS." и пр.) на

-"pp." для диапазона страниц или - "p." для одной страницы или

количества страниц;

- другие см. табл. в приложении;
- 7) заменяем кавычки « » на " ".

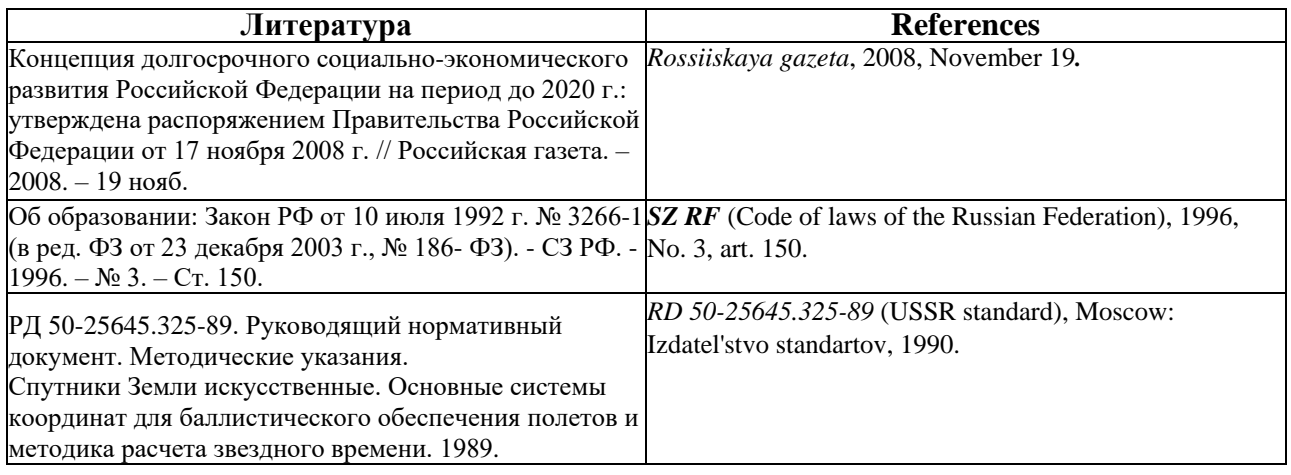

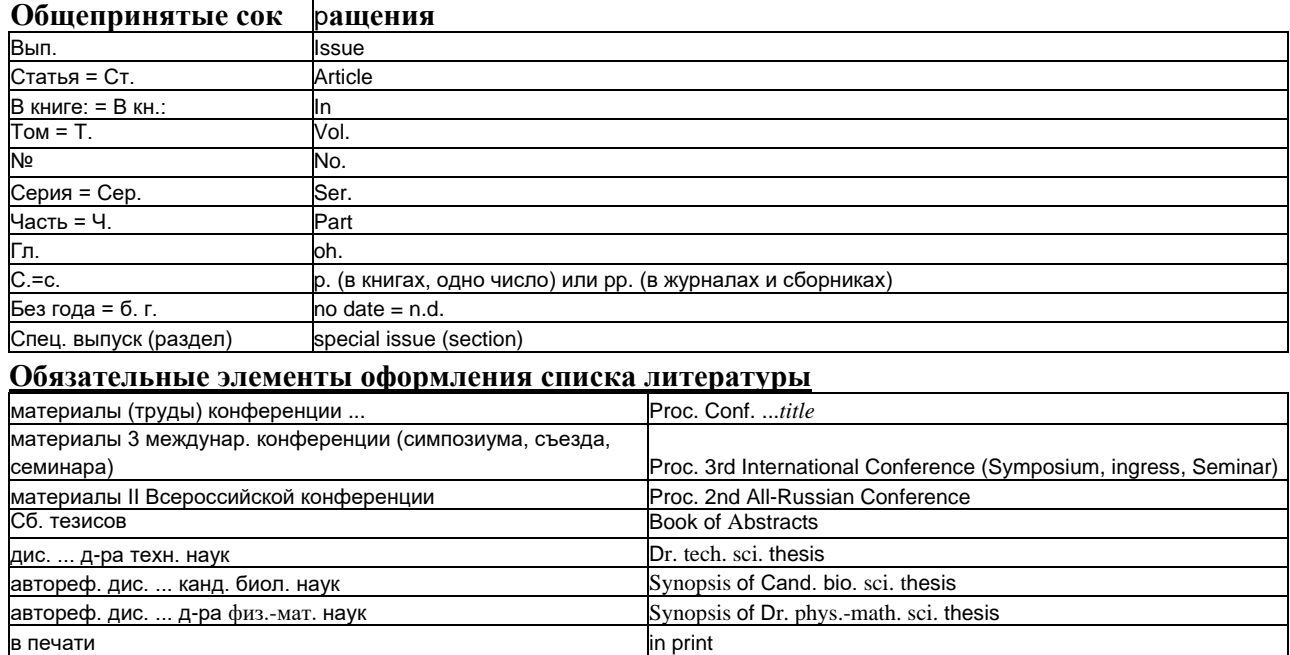

# **II. РАБОТА С АНГЛИЙСКОЙ ЧАСТЬЮ СПИСКА ЛИТЕРАТУРЫ**

- 1) сохраняем курсив списка авторов;
- 2) убираем специальные разделители полей («//», «-», «.») и меняем их на запятые, где необходимо;
- 3) выделяем курсивом название журнала;
- 4) меняем обозначения (если имеются):
- тома ("V.", "vol." и пр.) на "Vol.":
- номера ("no.", "num." и пр.) на "No.";
- страниц ("PP.", "P." и пр.) на
	- -"pp." для диапазона страниц или "p." для одной страницы или
	- количества страниц;
- кавычек « » на " ".

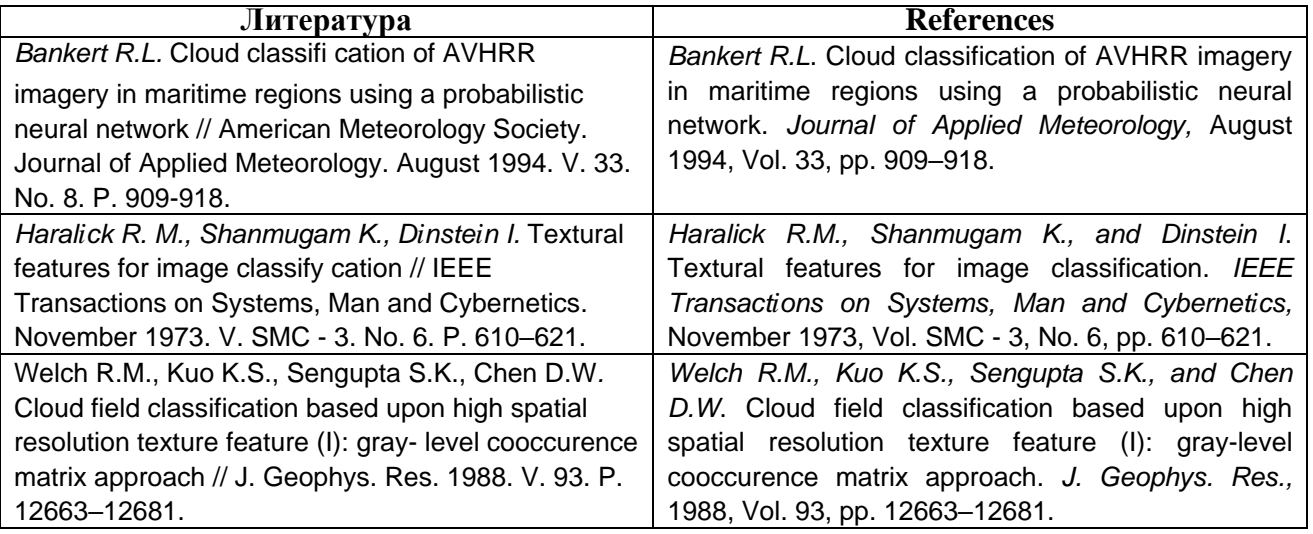

## **III. ПОСЛЕ ТОГО, КАК ОФОРМЛЕНИЕ ЛСЛ (REFERENCES) ЗАКОНЧЕНО, ЕЩЕ РАЗ**

**:**

- разделительные знаки («//», «-», «.»), заменены на точку и запятые;
- транслитерированные названия журналов, выделены ли курсивом;
- названия статей, сборников, материалов конференций, книг, места издания переведены на английский язык;
- заменены обозначения томов, номеров, страниц и т.д. на английские;
- заменены кавычки « » на " ".
- список отформатирован, расположен по английскому алфавиту с выравниванием по ширине и в нем

убраны лишние переносы, пробелы, переходы на др. строку и т.п.